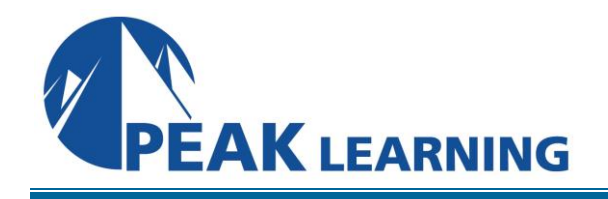

# **ORACLE 12c Release 2 DBA I** (5 Days)

## *Course Description*

This course provides a complete, hands-on introduction to Oracle Database Administration including the use of Enterprise Manager Database Express (EMDE), SQL Developer and SQL\*Plus.

## *Target Audience*

This course is appropriate for anyone needing to understand and manage an Oracle 12c database or those needing a general understanding of Oracle database functionality. That would include end users, business analysts, application developers, database administrators and IT management.

## *Prerequisites*

Oracle12c SQL is required. Oracle12c PL/SQL is highly desirable.

## *Course Content*

## *CHAPTER 1 – INTRODUCTION* COMPONENTS OF AN ORACLE DATABASE DUTIES OF A DATABASE ADMINISTRATOR DBA MANAGEMENT TOOLS REVIEW OF THE SAMPLE SCHEMA

- The Taxes Table
- The ZipCodes Table
- The Jobs Table
- The Departments Table
- The Employees Table
- Objects In The EL Model
- Analysis
- Join Conditions

## SQL\*PLUS

- Starting SQL\*Plus
- SQL Commands
- PL/SQL Commands
- SQL\*Plus Commands
- Login.sql (login.sql In Linux / UNIX)

SQL DEVELOPER A BRIEF OVERVIEW OF SQL

WHAT GENERATION? WHAT SUBLANGUAGES ARE SUPPORTED? KEY SINGLE ROW FUNCTIONS KEY GROUP FUNCTIONS KEY ANALYTICAL FUNCTIONS OTHER AVAILABLE ANALYTICAL TOOLS HELP ME! OBJECT NAMING WHAT ARE THE KEY DATATYPES? WHAT CONSTRAINTS ARE AVAILABLE FOR TABLE DEFINITIONS? HOW DO YOU SELECT FROM MULTIPLE TABLES? WHAT IS A SELF JOIN? WHAT ELSE CAN YOU DO WITH A SELF REFERENCE? NEW SQL FEATURES OF NOTE IN ORACLE12C

- Top N And Bottom N Queries
- Using Extended Datatypes
- DEFAULT Values
- IDENTITY Columns
- Invisible Columns
- Temporal Validity
- Pattern Matching
- Creating Multiple Indexes On Columns
- Miscellaneous New SQL Features

## A BRIEF OVERVIEW OF PL/SQL

NEW PL/SQL FEATURES OF NOTE IN ORACLE12C

- White Lists
- The WITH Clause For Functions
- PRAGMA UDF
- New Inquiry Directives
- New DBMS SQL Functionality
- Enhanced Language Interface Features
- Miscellaneous New PL/SQL Features For Oracle12c

LAB 1: INTRODUCTION LAB 1 SOLUTIONS: INTRODUCTION

## *CHAPTER 2 – CREATING ORACLE DATABASES*

OVERVIEW OF DATABASE CREATION THE ORACLE UNIVERSAL INSTALLER PREREQUISE TASKS

- Getting On The Server
- Memory Requirements
- Hardware Requirements
- Software Requirements
- Kernel Requirements
- Resource Limits
- Package Requirements
- Required Users And Groups
- Required Directories
- What About Windows?

RUNNING THE INSTALLER POST INSTALLATION

• Environment

USING THE DATABASE CONFIGURATION ASSISTANT DATABASE TEMPLATES LAB 2: CREATING ORACLE DATABASES LAB 2 SOLUTIONS: CREATING ORACLE DATABASES

## *CHAPTER 3 – BASIC DATABASE ADMINISTRATION*

A BRIEF ROADMAP

- Basic Database Administration
- Oracle Networking
- Instance Management
- Storage Management
- Oracle Security
- Schema Objects
- Backup And Recovery
- Oracle Advisors
- Problem Resolution
- Software Management
- Automated Storage

DATABASE MANAGEMENT USING EMDE ENVIRONMENTAL VARIABLES ACCESSING ENTERPRISE MANAGER DATABASE EXPRESS

• Enterprise Manager Database Express Access For Non-DBA Users

DATABASE ADMINISTRATION WITH OTHER TOOLS LAB 3: BASIC DATABASE ADMINISTRATION LAB 3 SOLUTIONS: BASIC DATABASE ADMINISTRATION

## *CHAPTER 4 – ORACLE NETWORKING*

ORACLE NETWORKING OVERVIEW THE ORACLE NET LISTENER MAKING A CONNECTION

- Using Easy Connect
- Using Local Naming

USING NET MANAGER CONTROLLING THE LISTENER

- Starting And Stopping The Listener
- Securing The Listener

TROUBLESHOOTING NETWORKING LAB 4: ORACLE NETWORKING LAB 4 SOLUTIONS: ORACLE NETWORKING *CHAPTER 5 – INSTANCE MANAGEMENT* MANAGING THE ORACLE INSTANCE

• Needed Vocabulary

GETTING THE DATABASE UP CHANGING PARAMETERS BACKGROUND PROCESSES OTHER PROCESSES CONTROLLING MEMORY USAGE THE STARTUP PROCESS STARTUP NOMOUNT STARTUP MOUNT STARTUP | STARTUP OPEN STARTUP RESTRICT | STARTUP OPEN RESTRICT STARTUP FORCE THE SHUTDOWN PROCESS SHUTDOWN | SHUTDOWN NORMAL SHUTDOWN TRANSACTIONAL SHUTDOWN IMMEDIATE SHUTDOWN ABORT

- The Overall Shutdown Process
- Using Services For Startup / Shutdown

#### MEMORY MANAGEMENT

ALTERNATIVE ARCHITECTURES

- Real Application Clusters
- Pluggable Databases
- Application Containers
- Oracle Sharding
	- Sharding Benefits
	- Sharding Components
	- Application Suitability

LAB 5: INSTANCE MANAGEMENT LAB 5 SOLUTIONS: INSTANCE MANAGEMENT

#### *CHAPTER 6 – STORAGE MANAGEMENT*

THE BASIC LOGICAL STRUCTURES

• The Block

- The Extent
- The Segment
- The Tablespace
- The Database

## THE PHYSICAL STRUCTURES

- More About Control Files
- More About Online Redo Logs
- More About Archived Redo Logs
- More About Rollback Segments
- What Types Of Tablespaces Are There?
- Tablespace Status
- Default Tablespace Type
- Changing Tablespace Size
- Tablespace Properties
- Encrypted Tablespaces
- Why Add Tablespaces?

USING EMDE FOR STORAGE MANAGEMENT CHANGING TABLESPACE AND OTHER ALERTS MANAGING SPACE WITHIN TABLES AND INDEXES SWITCHING LOG FILES UNDO RETENTION REVIEWING UNDO INFORMATION THE UNDO ADVISOR CHANGING UNDO TABLESPACE SIZE LAB 6: STORAGE MANAGEMENT LAB 6 SOLUTIONS: STORAGE MANAGEMENT

## *CHAPTER 7 – ORACLE SECURITY*

CREATING USER ACCOUNTS

- Application Schemas
- Automatically Created Accounts

TYPES OF PRIVILEGES ABOUT ROLES PREDEFINED ROLES VIEWING ROLES IN ENTERPRISE MANAGER DATABASE EXPRESS CREATING ROLES IN ENTERPRISE MANAGER DATABASE EXPRESS DROPPING A ROLE ADMIN AND GRANT OPTIONS SYSDBA / SYSOPER DETAILS USER ACCOUNT ADMINISTRATION CONSIDERATIONS REGARDING PASSWORD CASE SENSITIVITY PROFILES AND PASSWORD POLICIES

## OTHER SECURITY FEATURES

- Auditing
- Fine Grained Auditing
- The Virtual Private Database
- Oracle Label Security
- Oracle Database Vault
- Oracle Data Redaction

LAB 7: ORACLE SECURITY

LAB 7 SOLUTIONS: ORACLE SECURITY

### *CHAPTER 8 – SCHEMA OBJECTS*

SCHEMA OBJECTS

- Object Naming
- Fully Qualified Naming
- Aliases
- Object Control
- Table Management
- Column Attributes
- Available Datatypes
- Large Object Enhancements
- Column Constraints
- Partitioning
- Table Storage Attributes
- Table Compression
- Accessing Table Information
- Creating A Table
- Adding Columns
- Dropping Columns
- Adding Constraints
- Disabling Constraints

### LOADING DATA

- Field Delimited Data
- Comma Delimited Data
- SQL Developer Import
- SQL Developer Export

#### ABOUT INDEXES

• Index Creation

#### VIEWS

• Permission Control Within Views

## STORED PROCEDURES

OTHER OBJECTS

- Materialized Views
- Synonyms
- Sequences
- Database Links

LAB 8: SCHEMA OBJECTS LAB 8 SOLUTIONS: SCHEMA OBJECTS

## *CHAPTER 9 – BACKUP AND RECOVERY*

OVERVIEW / KEY CONCEPTS USERS FOR BACKUP THE FAST RECOVERY AREA THE RMAN REPOSITORY DATABASE CONFIGURATION RMAN CONFIGURATION BLOCK CHANGE TRACKING ORACLE SECURE BACKUPS ORACLE SUGGESTED BACKUP STRATEGY SCHEDULING BACKUPS BACKUP VALIDATION AND OTHER RMAN MAINTENANCE RESTORE VALIDATION THE REPORT COMMAND THE LIST COMMAND ORACLE ADVISED RECOVERY USER-DIRECTED RECOVERY FLASHBACK TABLE FLASHBACK TO BEFORE DROP FLASHBACK DATABASE MANUAL RESTORE AND RECOVER THE RECOVERY CATALOG BACKUP MANAGEMENT MONITORING FRA SPACE USAGE ORACLE ADVISED RECOVERY LAB 9: BACKUP AND RECOVERY LAB 9 SOLUTIONS: BACKUP AND RECOVERY

## *CHAPTER 10 – ORACLE ADVISORS*

PROACTIVE MONITORING

• The Automatic Database Diagnostic Monitor

MONITORING THE DATABASE WITH EMDE USING THE PERFORMANCE HUB

- The Summary Tab
- The RAC Tab
- The Activity Tab
- The Workload Tab
- The Monitored SQL Tab
- The ADDM Tab
- The Current ADDM Findings Tab
- The Database Time Tab
- The Resources Tab
- The System Statistics Tab
- Workload Repository Reports
- Modifying Automatic Snapshot Settings

## USING OTHER ADVISORS

- SQL Tuning Advisor Details
- The Automatic SQL Tuning Advisor
- SQL Access Advisor
- Running Memory Advisors

## REAL APPLICATION TESTING

- Database Replay
- SQL Performance Analyzer (SPA)

LAB 10: ORACLE ADVISORS LAB 10 SOLUTIONS: ORACLE ADVISORS

## *CHAPTER 11 – PROBLEM RESOLUTION*

OVERVIEW THE RESOLUTION PROCESS LAB 11: PROBLEM RESOLUTION LAB 11 SOLUTIONS: PROBLEM RESOLUTION

## *CHAPTER 12 – SOFTWARE MANAGEMENT*

PATCH MANAGEMENT UPGRADING THE DATABASE EDITION-BASED REDEFINITION ORACLE'S NEW VERSIONING STRATEGY REMOVING ORACLE SOFTWARE

## *CHAPTER 13 – AUTOMATED STORAGE*

AUTOMATIC STORAGE MANAGEMENT OVERVIEW THE ASM INSTANCE DISKS, DISK GROUPS AND FAILURE GROUPS CREATING AND DROPPING DISK GROUPS ADDING AND DROPPING DISKS ASM BACKUPS

## *CHAPTER 14 – HARDENING THE DATABASE*

ELIMINATING SINGLE POINTS OF FAILURE HARDENING DATA FILES HARDENING THE CONTROL FILES HARDENING THE REDO LOGS

• Adding Redo Log Groups

HARDENING THE ARCHIVED REDO LOGS HARDENING THE PERIPHERAL FILES HARDENING THE BACKUPS HARDENING THE FAST RECOVERY AREA LAB 14: HARDENING THE DATABASE LAB 14 SOLUTIONS: HARDENING THE DATABASE

## *CHAPTER 15 – OS BACKUP & RECOVERY*

WHY USE THE OPERATING SYSTEM? CLOSED BACKUPS IN NOARCHIVELOG MODE CLOSED RESTORE IN NOARCHIVELOG MODE OPEN BACKUPS IN ARCHIVELOG MODE RESTORING IN ARCHIVELOG MODE RECOVERY IN ARCHIVELOG MODE INCOMPLETE RECOVERY LAB 15: OS BACKUP & RECOVERY LAB6. 15 SOLUTIONS: OS BACKUP & RECOVERY

#### *CHAPTER 16 – ADVANCED RECOVERY MANAGER*

CONFIGURING THE RECOVERY CATALOG RUNNING SCRIPTS IN RMAN CREATING SCRIPTS IN THE CATALOG LAB 16: ADVANCED RECOVERY MANAGER LAB 16 SOLUTIONS: ADVANCED RECOVERY MANAGER

## *CHAPTER 17 – DATA PUMP*

USING DATA PUMP

- Command Line Syntax
- Using Interactive Mode
- Reattaching
- Data Pump Import Options
- EXPDP Examples
- IMPDP Examples

ENTERPRISE MANAGER DATABASE EXPRESS AND DATA PUMP THE DATA PUMP DRIVER DATA DICTIONARY VIEWS LAB 17: DATA PUMP LAB 17 SOLUTIONS: DATA PUMP

## *CHAPTER 18 – ADVANCED SECURITY*

DBMS\_RLS

- Implementation Tasks
- Our Example Scenario
- The Policy Package
- The Dynamic Predicate Package
- Creating The Context And The Trigger
- Using DBMS\_RLS
- Exempting Policies

DBMS\_FGA CONTROLLING COLUMN ACCESS WITH VIRTUAL COLUMNS LAB 18: ADVANCED SECURITY LAB 18 SOLUTIONS: ADVANCED SECURITY

## *CHAPTER 19 – SHARED SERVER*

INITIALIZATION PARAMETERS ENABLING SHARED SERVERS DISPATCHER CONFIGURATION DATA DICTIONARY VIEWS CONFIGURING THE CLIENT FOR SHARED SERVER LAB 19: SHARED SERVER LAB 19 SOLUTIONS: SHARED SERVER

## *CHAPTER 20 – LOGMINER*

LOGMINER BASICS DBMS\_LOGMNR DBMS\_LOGMNR.ADD\_LOGFILE DBMS\_LOGMNR.START\_LOGMNR DBMS\_LOGMNR. END\_LOGMNR DBMS\_LOGMNR.MINE\_VALUE DBMS\_LOGMNR.COLUMN\_PRESENT DBMS\_LOGMNR\_D DBMS\_LOGMNR\_D.BUILD DBMS\_LOGMNR\_D.SET\_TABLESPACE SUPPLEMENTAL LOGGING LOGMINER USE SUMMARY USING LOGMINER USING ENTERPRISE MANAGER DATABASE EXPRESS WITH LOGMINER LAB 20: LOGMINER LAB 20 SOLUTIONS: LOGMINER